## **CALCARCHEXPR**

## CALCARCHEXPR action

Function The action performs a calculation of specific archival expression over archival values. Archival values are presented through the names of archival objects in the expression.

## **Declaration**

CALCARCHEXPR archExprIdent\_Txt, btIdent\_TimA, etIdent\_TimA, stepIdent\_Int, \_ignoreInvalid\_Bool, \_locVarColValueIdent\_Rec, statusIdent\_Int[, archivInstance\_Int]

## **Parameters**

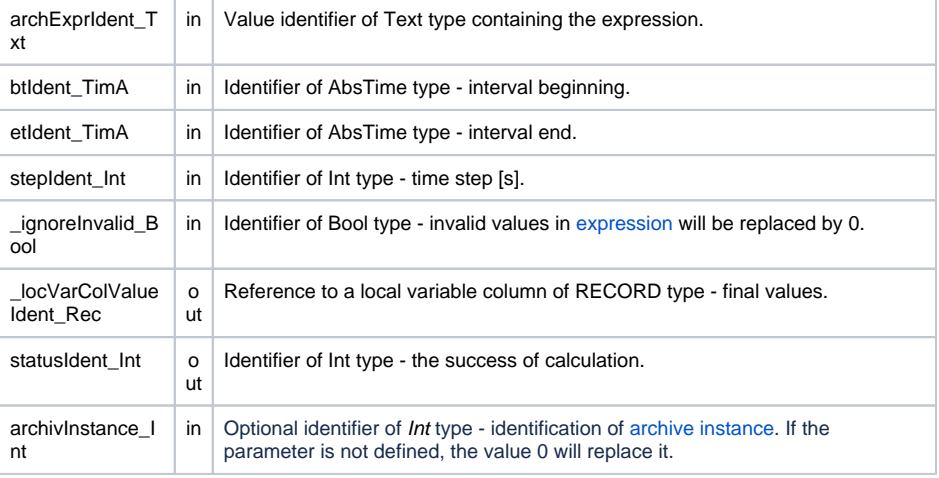

Description The action performs a calculation of specific archival expression over archival values. Archival values are presented through the names of archival objects in the expression.

> The rules of this calculation are identical to the calculation rules mentioned in definition of [calculated](https://doc.ipesoft.com/pages/viewpage.action?pageId=42714864#ConfigurationDialogBox(D2000/DataArchivinginD2000System/HistoricalValues)-vyraz)  [archival object](https://doc.ipesoft.com/pages/viewpage.action?pageId=42714864#ConfigurationDialogBox(D2000/DataArchivinginD2000System/HistoricalValues)-vyraz).

If a structured archive is used in an expression, a zero [0] number of row cannot be used.

The calculation is performed for entered time period <br/> <br/>btIdent\_TimA, etIdent\_TimA>.

If parameter stepIdent Int

**= 0** - it means the calculation for change => each change some of the source data (archived) causes the entered expression recount and relevant value will be in result.  $0 - i$  it means the periodic calculation => the entered expression is evaluated in periods btIdent\_TimA, btIdent\_TimA+1\*stepIdent\_Int, btIdent\_TimA +2\*stepIdent\_Int .... Resultant value array is written into entered column of local structured variable \_locV arColValueIdent\_Rec (variable can be dimensioned again).

**Note** 1. The expression must contain the name at least one of archive value.

2. If the expression contains several archive values, they all must have one parent in terms of DODM.

**Example**

```
 TIME _bt, _et
 INT _step
 INT _retCode
 TEXT _expr
 TEXT _err
 BOOL _bIgnoreInvalid
 RECORD NOALIAS (SD.Data) _data
\_bt := $StrToTime("00:00:00 01-01-2008")
 _et := %StrToTime("00:00:00 02-01-2008")
_step := 1
 _bIgnoreInvalid := @TRUE
  _expr := "H.a + H.GetArchRowCol_Ref[2]^I2 + H.GetArchRowCol_Ref_Col_I1
[2]"
 CALCARCHEXPR _expr, _bt, _et, _step, _bIgnoreInvalid, _data^Value, 
_retCode
 IF _retCode = _ERR_NO_ERROR THEN
   ; processing of result
 ELSE
   _err := _ERR_MSG ; extended error description
 ENDIF
```
Owing to the expression parsing works during system running (not during configuration) and if any errors occur, it is possible to obtain their detailed description as value of predefined local variable of Text type \_ERR\_MSG.

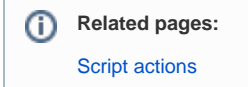